# **Computer Science 1**

Lecture 2 d.camporaperez@maastrichtuniversity.nl

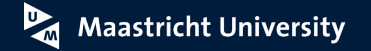

## **Variables - Learning Goals**

- You know the difference between a constant and a variable and know when to use which one
- You know how to name, declare, and instantiate variables
- You can use variables in your code effectively using operators
- You know properties about variables and constants such as data types and scope
- You know about casting, how and when to use it. Pitfalls and possible errors.

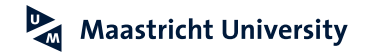

## **Variables and Values**

• A **variable** is a place in memory that we can reference

• A **value** is what a variable can hold

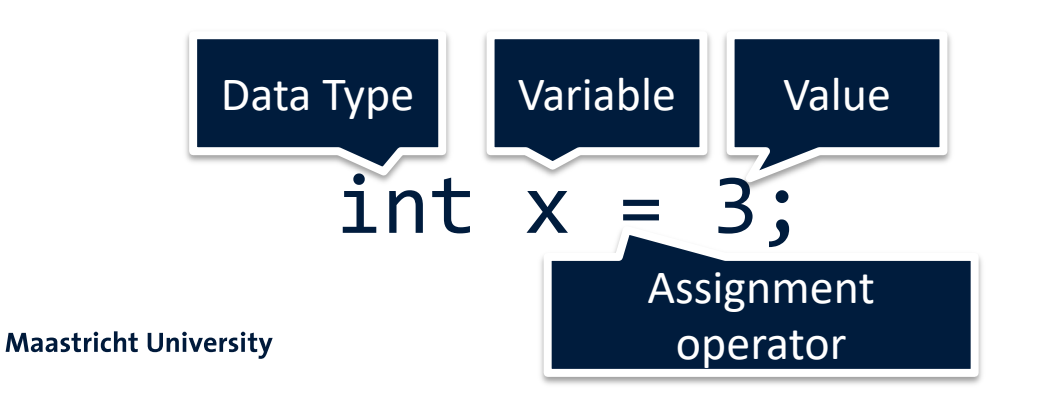

## **Variables - Operators**

Operators are operation we can perform on variables and values.

- 1. Parentheses **()**
- 2. Unary operators **++ -- !**
- 3. Multiplicative operators **\* / %**
- 4. Additive operators **+ -**
- 5. Relational ordering **< > <= >=**
- 6. Relational equality **==**
- 7. Logical and **&&**
- 8. Logical or **||**
- 9. Assignment **=**
- 

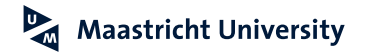

### **Variables - Declaration**

To use a variable, you have to declare it. Java naming convention<sup>1</sup>: *camelCase* or *PascalCase* 

**datatype** *variableName*,…,*variableName*;

**int** i,j,k; **int** numberOfStudents; **double** temperature, volume, pressure; **String** name;

1. https://www.oracle.com/java/technologies/javase/codeconventions-namingconventions.html

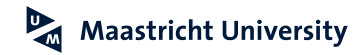

## **Variables - Expressions**

Syntactically correct combinations of **variables**, **constants**, **operators**, **method invocations** and **values** that *evaluate* to a **single value.**

```
For instance:
    b * 3 + c;!a && (b < 3);
    c = Math.pow(a, b) + 5;
```
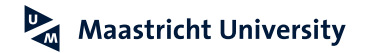

## **Exercise together – What can we print? (2a)**

- Create a file with a <class name> and .java extension.
- Create a public class < class name > inside the file, with a public static void main(String[] args) method.
- Use the operation System.out.println() to print:

She said "Hello!" to me.  $12 + 20$  is 32

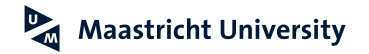

## **Variables - Casting**

Converting the type of a value of an expression to a new type.

int  $a = (int)(3.14 * 5)$ ; (a is now 15) double  $b = 3.14$ ; int  $c = (int)(b * 12.3);$  (b is now 38)

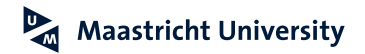

## **Narrowing and widening data types**

We can distinguish between narrowing a datatype:

$$
int a = (int)(3.14 * 5);
$$

• And widening the datatype:

double  $a = (double)(3 * 5)$ ;

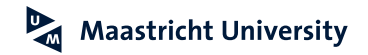

## **Beware of casting – Ariane 5, 1996**

*On 4 June 1996, the maiden flight of the Ariane 5 launcher ended in a failure. Only about 40 seconds after initiation of the flight sequence, at an altitude of about 3700 m, the launcher veered off its flight path, broke up and exploded.*

*The failure of the Ariane 501 was caused by the complete loss of guidance and attitude information 37 seconds after start of the main engine ignition sequence (30 seconds after lift-off). This loss of information was due to specification and design errors in the software of the inertial reference system.*

*The internal SRI software exception was caused during execution of a data conversion from 64-bit floating point to 16-bit signed integer value. The floating point number which was converted had a value greater than what could be represented by a 16-bit signed integer.*

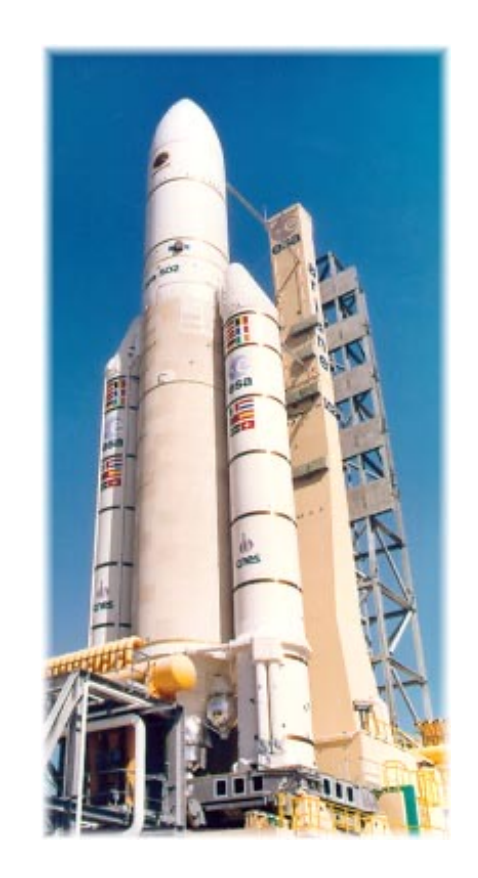

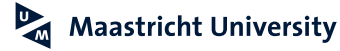

## **Exercise together – Casting exercise (2b)**

• What are the results of...

```
11/3
11/3.0
11.0/3.0
(4 = 4.0) & & (-5.6 < 0)a'+10"a"+10
```
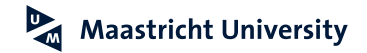

## **Exercise together – Integer limits (2b)**

- What are the integer limits?
- What happens if we try to represent a too big number in an int?
- And if we add two numbers surpassing that limit?

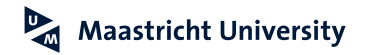

#### **Constants**

• Allows the use of a name for a memory location with a **fixed** value (i.e. can not be changed by the program). Use to avoid "Magic values"

- Use the **final** keyword e.g. **final double BOILING\_POINT = 100.0;**
- Naming guidelines: **ALL\_CAPITALS**

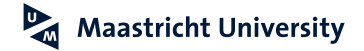

## **Why use constants?**

public class HelloWorld {

```
public static void main(String[] args) {
 double width = 30, depth = 40;
 double area = width*depth;
 System.out.println("Price of lot = " + area * 500);\frac{1}{100}
```

```
double width = 30, depth = 40;
double area = width*depth;
```
System.out.println("Price of lot = " + area \* PRICE PER SQUARED METER);

Maastricht University

## **Why use constants? (2)**

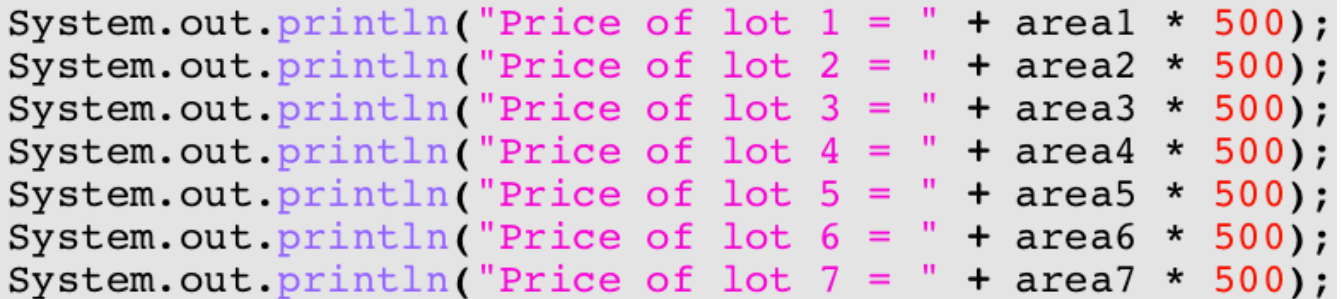

#### final double PRICE PER SQUARED METER =  $500$ ;

```
System.out.println("Price of lot 1 = " + area1 * PRICE PER SQUARED METER);
System.out.println("Price of lot 2 = " + area2 * PRICE PER SQUARED METER);System.out.println("Price of lot 3 = " + area3 * PRICE PER SQUARED METER);System.out.println("Price of lot 4 = " + area4 * PRICE PER SQUARED METER);System.out.println("Price of lot 5 = " + area5 * PRICE PER SQUARED METER);System.out.println("Price of lot 6 = " + area 6 * PRICE PER SQUARED METER);System.out.println("Price of lot 7 = " + area7 * PRICE PER SQUARED METER);
```
**Maastricht University** 

**Check Lecture2c.java before proceeding**

## **Variables - Scope**

- Local variables are available ("exist") during the execution of the block in which they are declared.
- Blocks are any lines of code that are surrounded by {
	- … }

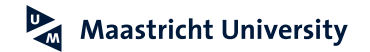

## **Variables - Scope**

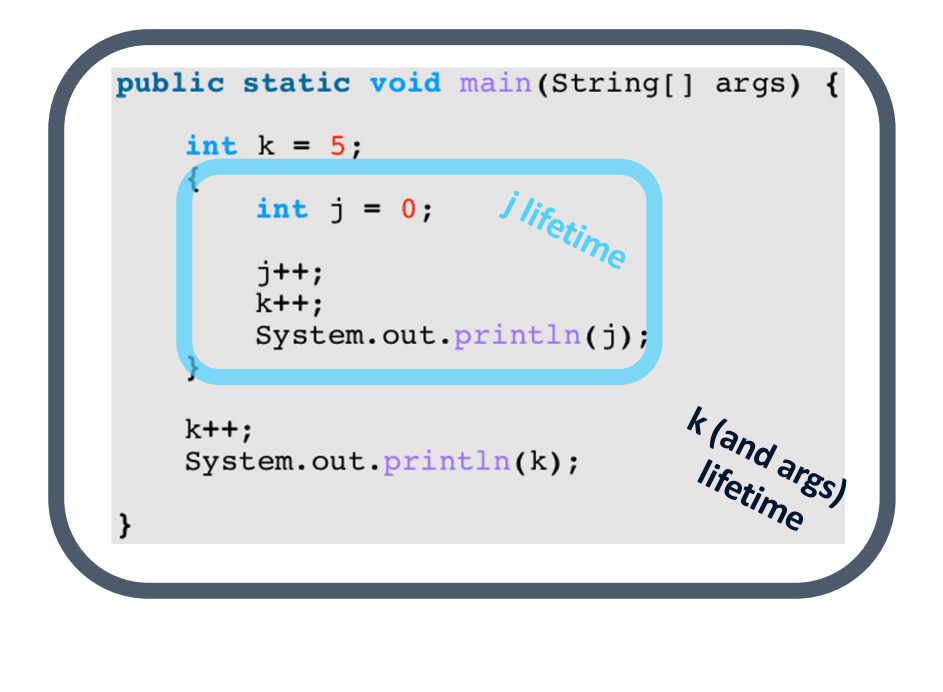

#### public static void main (String[] args) {

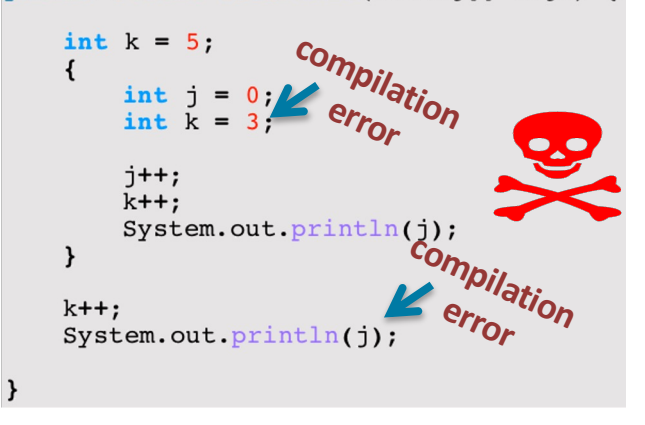

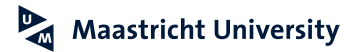

## **Variables - Garbage Collection**

• When a variable's scope ends, it is still somewhere present in memory (RAM), even though it cannot be accessed anymore.

• The **Garbage Collector** will remove the value from memory for dynamically-allocated values.

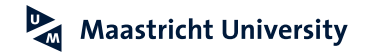

**Exercise together – How can we extend the lifetime of a variable (2d)**

- Create one block of code where you calculate the area of a rectangle.
- Create another block of code where you print "The area of rectangle X by Y is Z square meters."
- How can we reuse the variables from the first block in the second block?

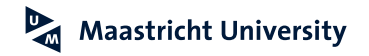

### **Assignment operator**

= assigns (stores) the value of an expression (in)to a variable

<variable name> = <expression>;

The variable type has to match the expression type (although type widening is often automatic)

```
E.g. int width, height;
     double area; 
     width = 5;
     height = 3;
     area = width * height / 2.0;
```
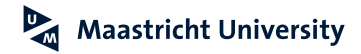

## **Variable instantiation / initialization**

= assigning an initial value (during declaration) e.g.boolean a = true;

> int width  $= 5$ , height  $= 3$ ; boolean result = !a && (height  $<$  5); double area = width  $*$  height  $/$  2.0;

Forgetting to initialize before use will lead to compilation error! e.g. int x, y;  $x = y^*y;$ leads to: Tmp.java:8: variable y might not have been initialized  $x = y^*y$ ;

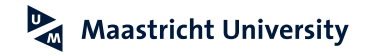

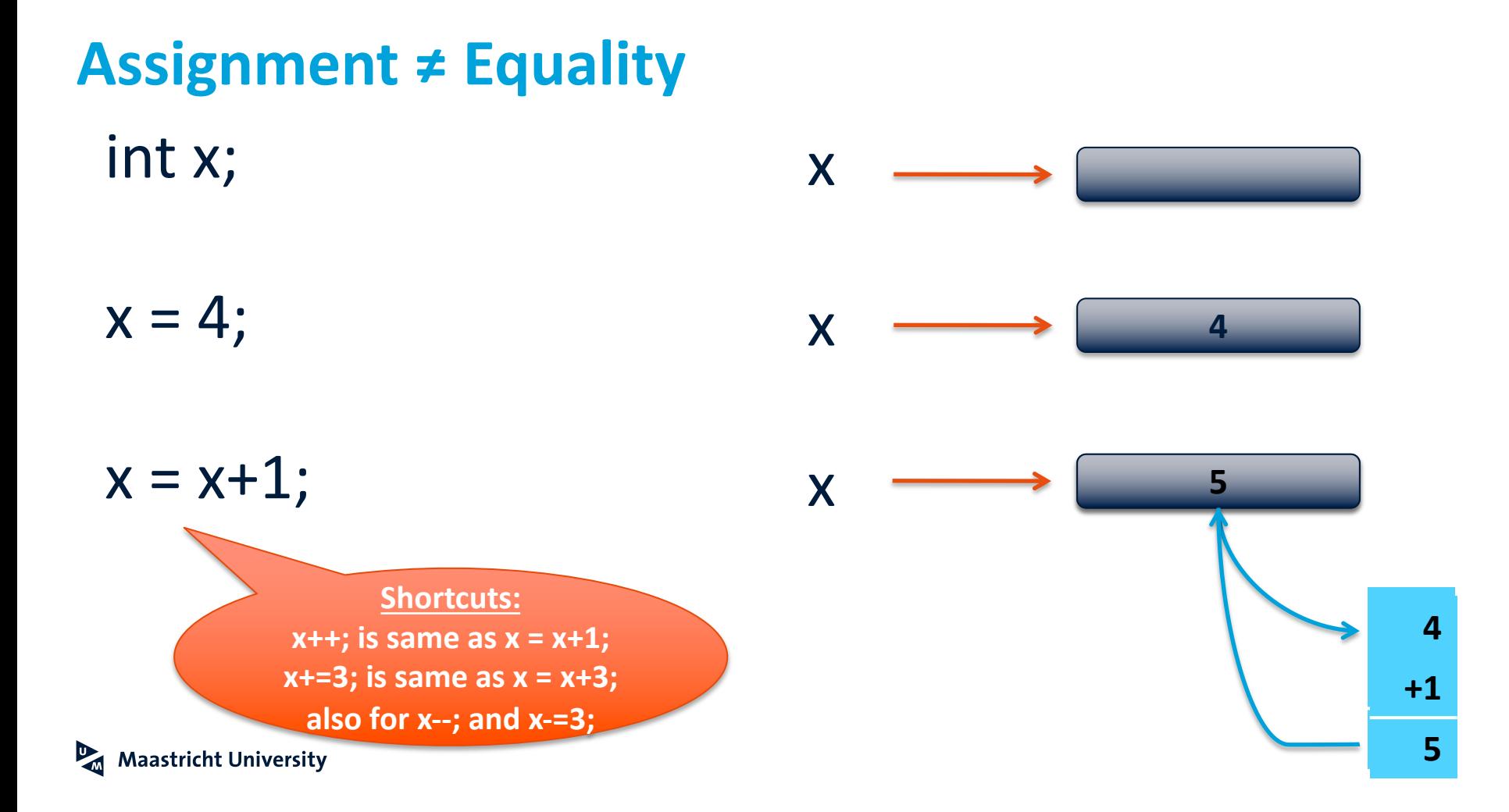

### **Exercise together – Swap values**

• Let's write a program where we have two variables (say x which is 5 and y which is 10) and we want to swap their values.

• Sounds easy...?

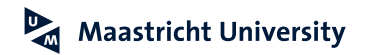

## **Methods - Learning Goals**

- You know how to declare methods
- You know how to group reusable statements into methods
- You know what a parameter is and how to use them
- You know how to return values from a method
- You know the terminology related to methods

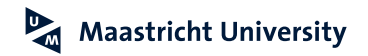

## **Methods**

• Groups related statements that re-occur together in a task

#### Methods have a

- **name**
- 
- 
- **body**

- **input** called "*parameters*" - **output** called "*return value*"

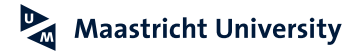

## **Methods - Declaration**

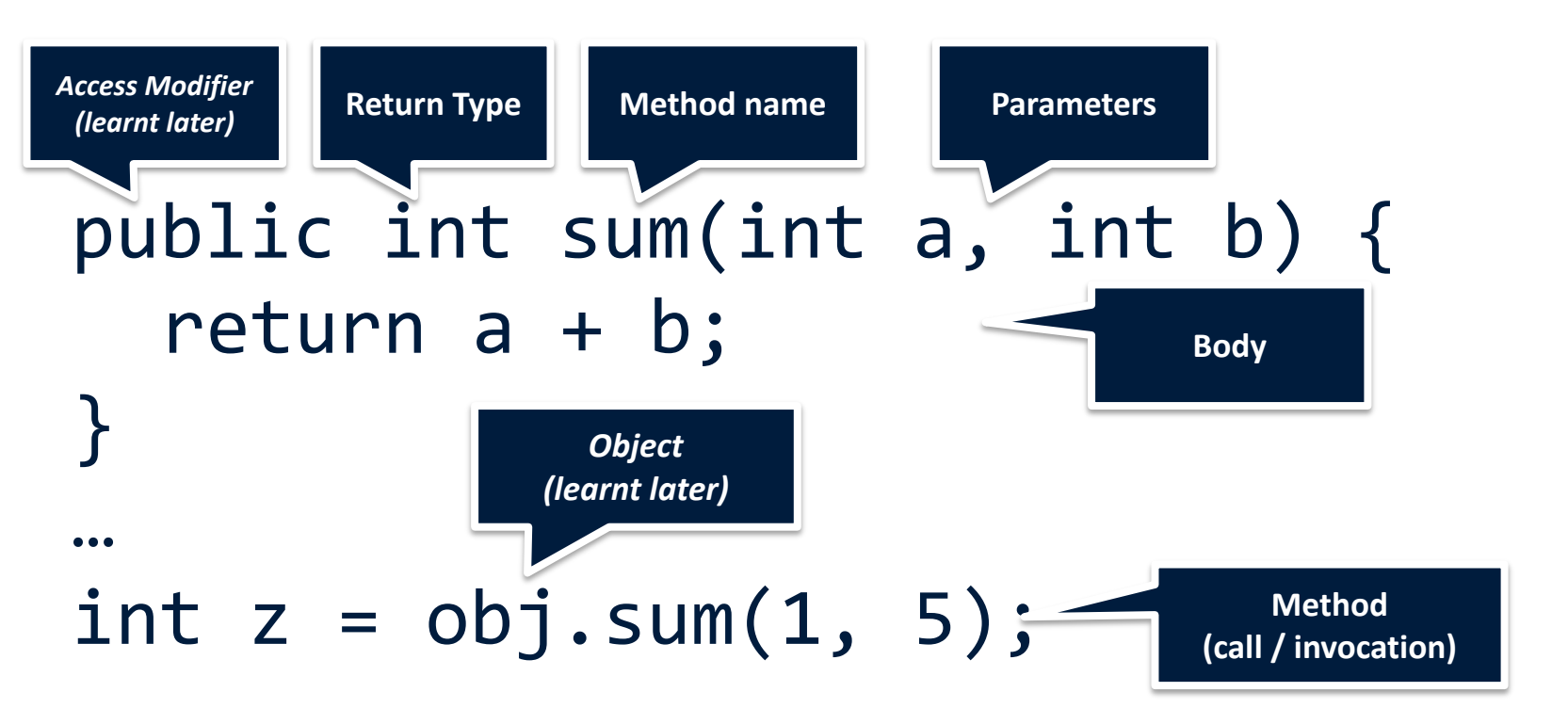

**Maastricht University** 

```
public class Example {
     public static void main(String[] args) {
            nt a, b, c;<br>
= 1;<br>
= 2;<br>
= 3;
          System.out.println(zrpt(a,b,c));
     ł
     public static int zrpt(int x, int y, int z) {<br>int sum = x + y + z;<br>return sum;
```
 $\sum_{i=1}^{n}$ 

**Check Lecture2e.java before proceeding**

## **Things Java doesn't care about… but we might**

```
public class Example {
```
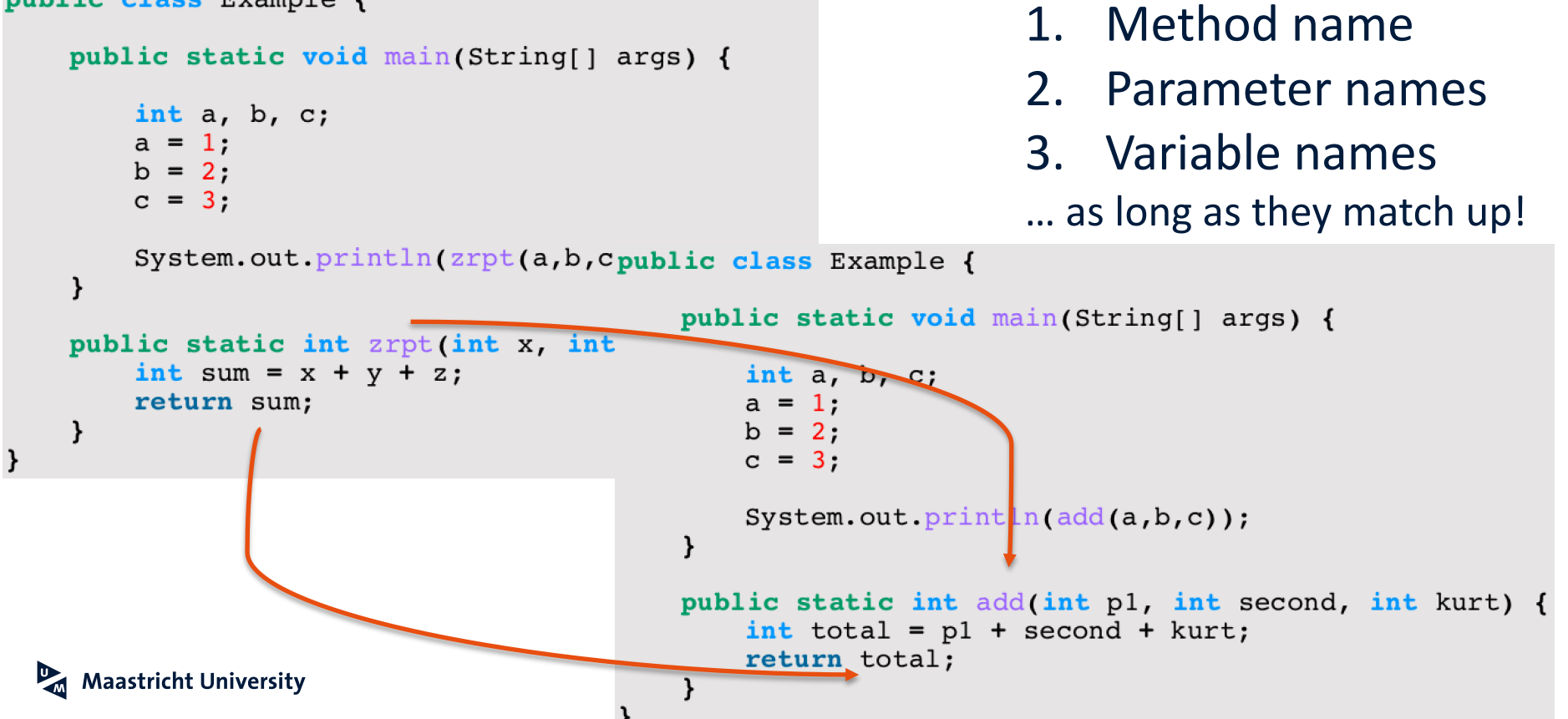

## **More things Java does not care about**

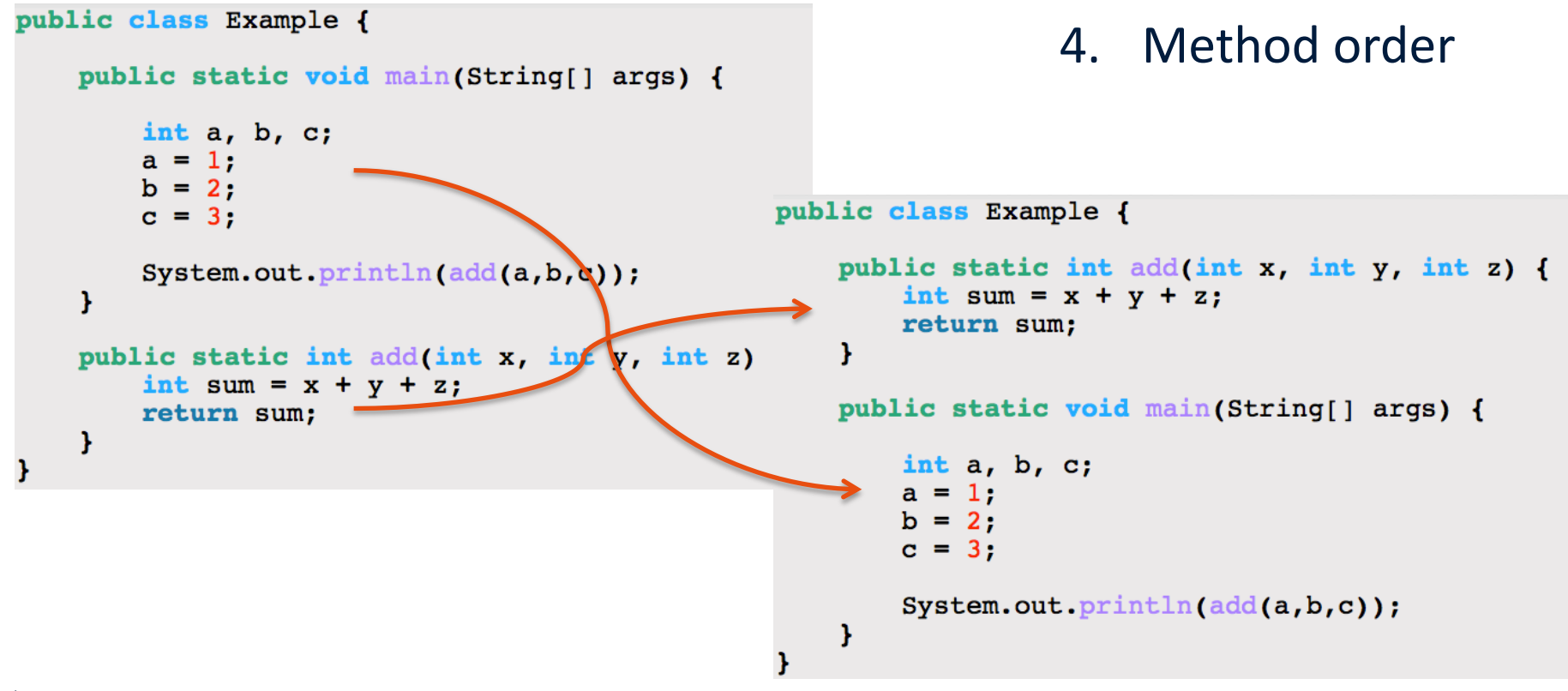

**Maastricht University** 

## **Methods – Return Statement**

- return <result\_expression>;
- **Ends the execution** of the method and **returns a value**
- **Expression** type must match **return type** of method
- Mostly (only) occurs as last statement (compiler will complain if it does not)
- Special case: return type "void"
	- meaning: no return type
	- consequence: no return statement
	- can still use "return;" to end method execution; often considered bad form

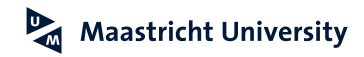

## **Method – Parameters**

(<type1> <name1>, <type2> <name2>, … )

Input the method needs to compute the correct result

- comma separated list of variables with their type; declared between parentheses
- list can be empty, brackets are still required
- lifespan = duration of the method call

**Maastricht University** 

## **Overloading**

In Java, methods are identified by the combination of name and parameter types

Overloading is defining methods with the same name but different parameter counts or types

```
public static int add(int x, int y, int z) {
    System.out.println(" In int adder");
   return x + y + z;
public static int add(double x, double y, double z) {
    System.out.println(" In double to int adder");
   return (int) (x + y + z);
```
## **Overloading (2)**

## The return type of a method is NOT part of its identity!!

```
public static int add(double x, double y, double z) {
    System.out.println("In double to int adder");
    return (int) (x + y + z);
```

```
public static double add (double x, double y, double z) {
    System.out.println("In double adder");
   return x + y + z;
```
**Compilation Error!**

Maastricht University

## **Calling a method**

#### int result =  $add(3, 4, 5)$ ;

Calling or invoking a method executes the body of the method and allows collecting the results

- factual parameter values have to match the type of the method definition (or be able to become the correct type through widening)
- "pass-by-value": values are copied
- collecting the result is done by assigning the method expression to a suited variable

**Pass by value**

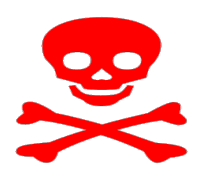

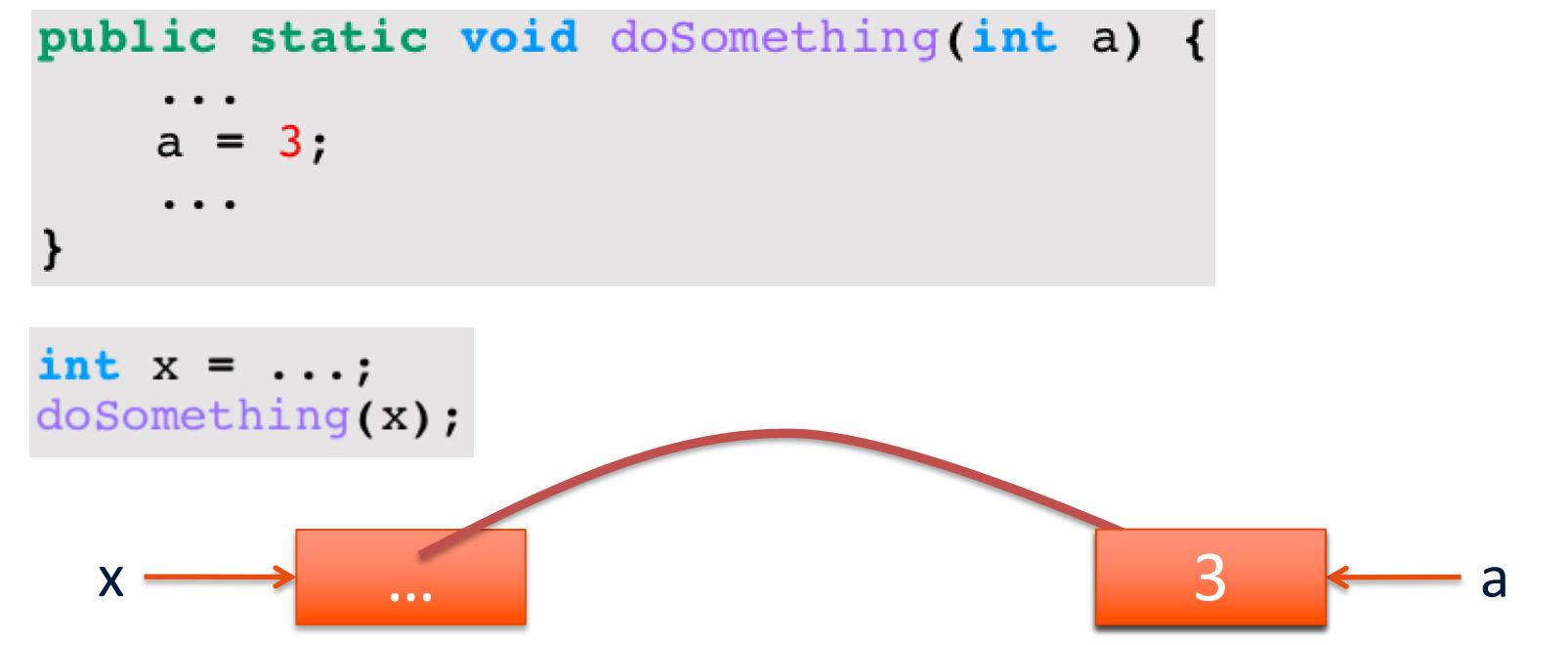

**Check Lecture2f.java before proceeding**

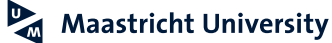

## **Show of hands**

• What is printed in the output of this code?

- 3
- 44
- doSomething
- Nothing

#### public class Lecture2f {

Run | Debug

public static void main(String[] args) {

int  $x = 44$ ;  $System.out.println(x);$ //call the method  $d$ oSomething $(x)$ ;  $System.out.println(x);$ 

public static int doSomething(int x)  $\varphi$  $x = 3;$ return x;

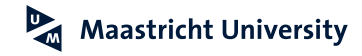

### **Local variables**

Additional variables can be defined inside a methods body

• lifetime is the execution of the method (as for parameters) or the surrounding block as always

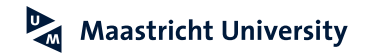

```
public class MethodCaller
                                                         Trouble?
   public static yoid main(String[] arys) {
       double x = 5.0:
                                                              Nope! double y = 12.3;
       double result = function(x, y);
        System.out.println("The functionvalue at")
                                                                Lifespans do 
       System.out.println("the point (" + x + ","
                                                                not overlap: no 
       System.out.println("is " + result);
                                                                connection 
       x = -15between the 
       y = 2.34;two names!
       result = function(x, y);System.out.println("The functionvalue at");
       System.out.println("the point (" + (x + "," + y + ")");
       System.out.println("is " + result);
   public static double function (double x, double y) {
       double result;
       result = Mathτexp(x) + y*y;return result;
```
#### **Control Flow & Variable Scopes**

public static void main(String[] args) { double  $x = 5.0$ : double  $y = 12.3$ ; double result = function $(x, y)$ ; System.out.println("The functionvalue at"); System.out.println("the point  $(" + x + ", " + y + ");$ System.out.println("is " + result);

**x**

**y**

**result**

```
x = -15:
y = 2.34;result = function(x,y);System.out.println("The functionvalue at");
System.out.println("the point (" + x + ", " + y + ");System.out.println("is " + result);
```
#### $\lambda$

**Maastricht University** 

```
public static double function (double x, double y) {
    double result;
   result = Math. exp(x) + y*y;return result;
```
**Check MethodCaller.java before proceeding**

**x**

**y**

**rest** 

## **Math Library**

Math.<method>(<parameters>)

E.g. Math.sqrt(x) Math.min(x,y) Math.exp(x) Math.pow(x,y) Math.round(x)

Math.cos(x) (radian! – Math.toRadians(x))

Look at Java API!! https://docs.oracle.com/en/java/javase/14/docs/api/java.base/java/lang/Math

Maastricht University

Check FunWithMath.java before proce

## **Reading input**

For most of this course: command line or terminal

In Java 5.0, Scanner was added to read keyboard input

- nextint() reads an int
- nextDouble() reads a double
- nextLine() reads a line (until <enter>)
- next() reads a word (until any white space)

Scanner is not a "library" like Math, but requires *instantiation*(=declare it, like we do with variables)

**Maastricht University** 

## **Using Scanner**

**Maastricht University** 

import java.util.Scanner;

```
public class ComplexHelloWorld {
   public static void main(String[] args) {
       //display a more complex greeting in the console window
        Scanner in = new Scanner (System.in);
        System.out.println("Please type your name and press enter.");
        String name = in.nextLine();
        System.out.println("Hello " + name);
        System.out.println("What is your age?");
        int age = in.nextInt();
        System.out.println("You will be " + (aqe+10) + " in ten years.");
```
**Check ComplexHelloWorld.java before proceeding**

## **Summary**

- Variables
	- declaration, initialization, lifespan
	- assignment, expressions
- Methods
	- definition and invocation, parameters
- **Book**: *Chapters 2 & 5 (check canvas for details)*
- **Quizzes**: *1b & 2*
- **Homework**: *Tasks 1 to 12*

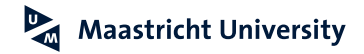

## **The Upcoming Practical**

- This Friday!
	- Study the slides, book chapters, quiz 1b and 2, homework before the lab!
- On variables and methods
	- Make sure that you have reached all learning goals after this week.
	- Learning to program requires knowledge of the *basics*, on which you can build ever more complex structures.

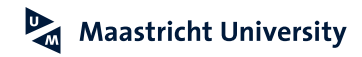